## **Webshop beállítások**

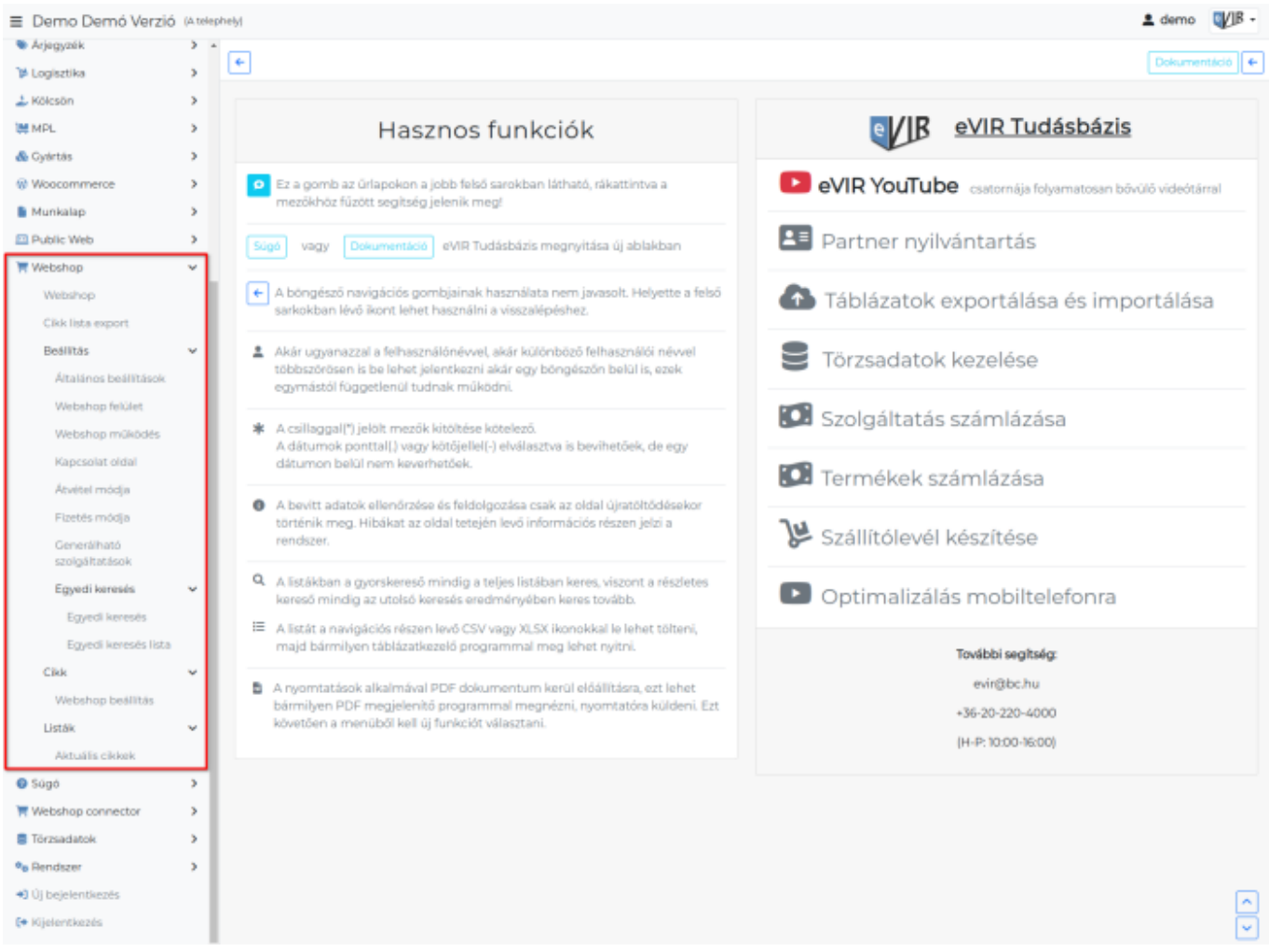

A **Webshop → Beállítás** menüpontban lehet a webshop működését befolyásoló paramétereket beállítani.

Ezek főbb részei:

**[Általános beállítások](https://doc.evir.hu/doku.php/evir:webshop:altalanos_beallitasok)**

A [webshop alap oldalainak](https://doc.evir.hu/doku.php/evir:public_web:webshop_oldalak) és [kiküldött email sablonjainak](https://doc.evir.hu/doku.php/evir:public_web:webshop_email_tartalom) kiválasztása, általános paraméterek beállítása, [header-trailer](https://doc.evir.hu/doku.php/evir:public_web:webshop_header_trailer) kiválasztása.

- **[Webshop felület](https://doc.evir.hu/doku.php/evir:webshop:felulet_beallitasok)**: A [kinézet testre szabása,](https://doc.evir.hu/doku.php/evir:webshop:webshop_osszerakas) azaz az oldalon belül mi-hol helyezkedjen el.
- **[Webshop működés](https://doc.evir.hu/doku.php/evir:webshop:webshop_mukodes)**: A működéssel kapcsolatos beállítások (pl. raktár, árkategóriák, stb.)
- **[Kapcsolat oldal](https://doc.evir.hu/doku.php/evir:webshop:kapcsolat_oldal)**:

a kapcsolat oldal tartalmának szerkesztése.

- **[Átvétel módja](https://doc.evir.hu/doku.php/evir:webshop:webshop_atveteli_mod)**: webshop rendeléskor az átvétel módja legördülő tartalma.
- **[Fizetés módja](https://doc.evir.hu/doku.php/evir:webshop:webshop_fizetesi_mod)**: webshop rendelésnél a fizetés módja legördülő tartalma.
- **Generálható szolgáltatások**:

webshop rendelésnél különböző feltételek szerinti engedmények, felárak automatikus számolásának beállítása.

## **[Egyedi keresés](https://doc.evir.hu/doku.php/evir:webshop:webshop_egyedi_kereso)**:

egyedi keresőmezők létrehozása a webshop felületre.

## A **Webshop → Cikk → Webshop beállítás**:

Termék kategóriánként felsorolt cikkenként beállítható, hogy az adott cikk hogyan szerepeljen a webshopban. Ugyan azt a beállítást lehet itt tömegesen megcsinálni, mint ami a [Webshop cikk](https://doc.evir.hu/doku.php/evir:webshop:webshop_cikk_beallitasok) [beállítások](https://doc.evir.hu/doku.php/evir:webshop:webshop_cikk_beallitasok) részen egyesével.

Kapcsolódó oldalak:

- [Webshop összeállítása](https://doc.evir.hu/doku.php/evir:webshop:webshop_osszerakas)
- [A webshop kezelésről](https://doc.evir.hu/doku.php/evir:webshop:altalanos)
- [Külső webshop üzemeltetése](https://doc.evir.hu/doku.php/evir:webshop_connector:kulso_webshop)

From: <https://doc.evir.hu/> - **eVIR tudásbázis**

Permanent link: **[https://doc.evir.hu/doku.php/evir:webshop:beallitas\\_menu](https://doc.evir.hu/doku.php/evir:webshop:beallitas_menu)**

Last update: **2023/09/24 05:40**

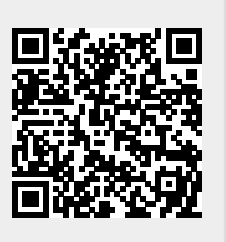